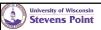

## Workshop for 2021-2022 GEP Assessment

Investigation Level, Part III - Double-Category Courses
August 24, 2021

## By the time we are done with this morning, you will be able to:

- ✓ Become familiar with the 2021-2022 GEP Assessment Investigation Level, Part III - Double-Category Course Portfolio Requirements/ Template
- ✓ Know how to get assistance and find resources to help with GEP
  Assessment
- Become familiar with Canvas Outcomes and Rubrics for simultaneous data collection while grading student work
- ✓ Get a glimpse at the Assessment Dashboard

1

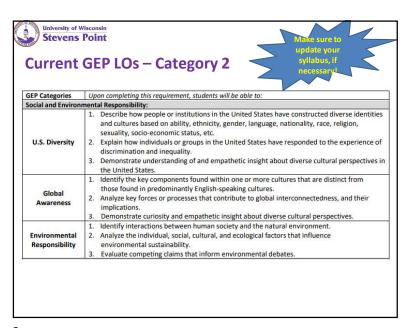

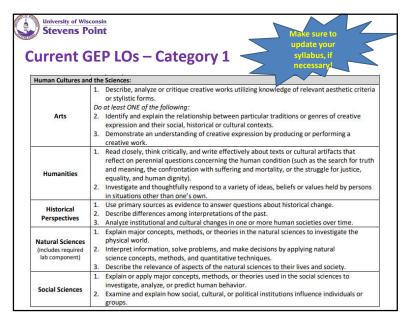

2

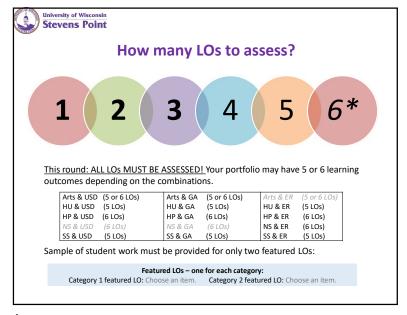

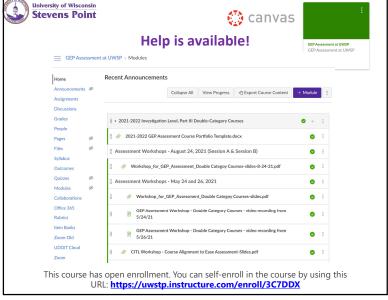

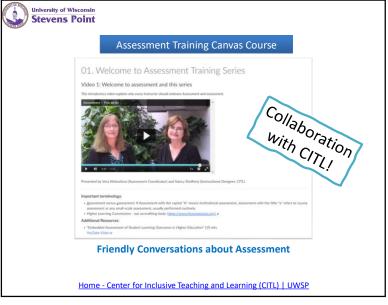

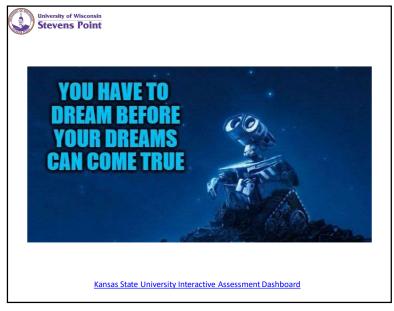

canvas

Collaboration with CITL!

CITL Workshop - "Course Alignment to Ease Assessment" -

University of Wisconsin

**Stevens Point** 

video recording from 5/24/21

Course Alignment to Ease Assessment

7 8

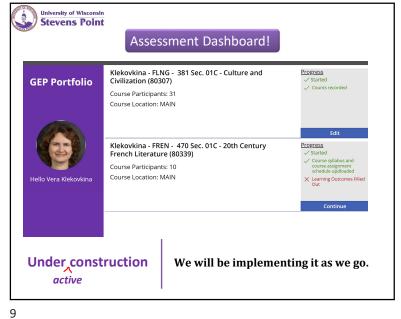

| iteve | y of Wisconsinens Point |                                                                                                    |
|-------|-------------------------|----------------------------------------------------------------------------------------------------|
| Cate  | gory 1 Fir              | rst LO                                                                                                    |
|       | ART LO1:                | Describe, analyze or critique creative works utilizing knowledge of relevant aesthetic<br>criteria or stylistic forms.                                                                                                    |
|       | HU LO1:                 | Read closely, think critically, and write effectively about texts or cultural artifacts that<br>reflect on perennial questions concerning the human condition (such as the search for<br>truth and meaning, the confrontation with suffering and mortality, or the struggle for<br>justice, equality, and human dignity). |
|       | HP LO1:                 | Use primary sources as evidence to answer questions about historical change.                                                                                                    |
|       | NS LO1:                 | Explain major concepts, methods, or theories in the natural sciences to investigate the physical world.                                                                                                    |
|       | SS LO1:                 | Explain or apply major concepts, methods, or theories used in the social sciences to investigate, analyze, or predict human behavior.                                                                                                    |
| 1.    | Explanation             | of alignment of course LOs to this learning outcome                                                                                                    |
| 2.    | Brief descrip           | otion of course learning activities targeting this learning outcome                                                                                                    |
| 3.    | Description             | of assignment used to assess this learning outcome                                                                                                    |

| Stevens Point  2021-2022 Course Portfolio                                                                                                    | Template in Word                                                                                                    |
|----------------------------------------------------------------------------------------------------|----------------------------------------------------------------------------------------------------|
| General Education Program    * expand * entpower * entpress  2021-2022 GEP Assessment - Investigation Level, Part III Double-Category                                                                                                    | Templace III vvoi a                                                                                                    |
| Course Portfolio Requirements  Initial Info d27 Categories:  Course title and number:  Semester and year (ex. Fall 2021, Spring 2022):  Featured LOI - one for each category.  Category 2 Returned LOI - One for each category.  Category 3 Returned LOI - One for each category.  Please proper to the following state-diments for your final course portfolio submission:  1) Course application.  2) Course any entering Category 1, If in a separate file.  3) samples of student work for Category 2 Returned LOI.  Current is right over 2014 Externing Category 2 Testured LOI.  Current is right over 2014 Externing Category 2.  The fall submissions of the course portfolios will the due on Fiddy February 4th, 2022 and course groundings from Spring 2022 will be due on Fiddy Interning Vall 2022. | 2021-2022 GEP Assessment Course Portfolio Template  can be found in Canvas (GEP Assessment at UWSP) or on the GEP Assessment Website |
| Submission mode (Rentotive, we may have Assessment Danhboard in September 2021):  Email your portfolio to <u>sidestock@usos.odu</u> with all the estachments. If the estached flear are too big, please share them with me as One-Drive folder or documents. Thank you!                                                                                                    |                                                                                                    |

|                                                                                                    | Stevens 2021                                                     | Po | oint                                                                                                    | Course                            | Portfo                       | lio Ten                                | nplate i                              | n Wo            | ord |  |
|----------------------------------------------------------------------------------------------------|------------------------------------------------------------------|----|----------------------------------------------------------------------------------------------------|-----------------------------------|------------------------------|----------------------------------------|---------------------------------------|-----------------|-----|--|
| И                                                                                                    | The beauty                                                       | 4. | 4. Assessment results                                                                                                    |                                   |                              |                                        |                                       |                 |     |  |
|                                                                                                    | of the<br>Assessment                                             |    | Category<br>1                                                                                                    | Exceeded<br>Expectations<br>≥ 90% | Met<br>Expectations<br>≥ 80% | Partially Met<br>Expectations<br>≥ 70% | Did not Meet<br>Expectations<br>< 70% | Not<br>assessed |     |  |
| $\ $                                                                                                    | Dashboard:<br>The numbers<br>should be<br>calculated for<br>you! |    | L01                                                                                                    |                                   |                              |                                        |                                       |                 |     |  |
|                                                                                                    |                                                                  |    | N (number of students assessed for this LO) =<br>Important Note: If some students did not submit their assignments, note the number of students who were not assessed for each learning outcome, but do not include them in "Did Not Meet Expectations" |                                   |                              |                                        |                                       |                 |     |  |
|                                                                                                    |                                                                  | 5. | Interpretations of Assessment Results A. Analysis B. Summary                                                                                                    |                                   |                              |                                        |                                       |                 |     |  |
|                                                                                                    |                                                                  |    | C. Use of                                                                                                    | Results                           |                              |                                        |                                       |                 |     |  |
| <ol> <li>Sample of Student work (if this is your featured LO)</li> <li>Please attach two samples of student work:         <ul> <li>a) Meeting/ Exceeding expectations and b) Partially Meeting/Not Meeting Expe</li> </ul> </li> <li>Additional Information</li> </ol> |                                                                  |    |                                                                                                    |                                   |                              |                                        |                                       | xpectations     |     |  |
|                                                                                                    |                                                                  |    | h as a rubric) or a l<br>, clearing indicatin                                                                                                    |                                   |                              |                                        |                                       |                 |     |  |

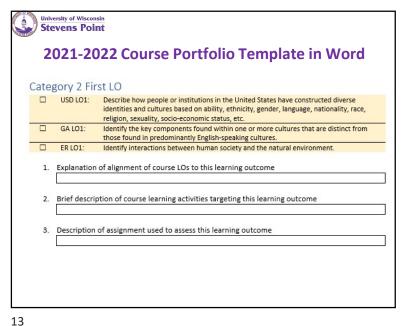

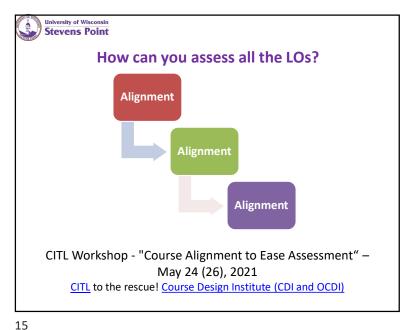

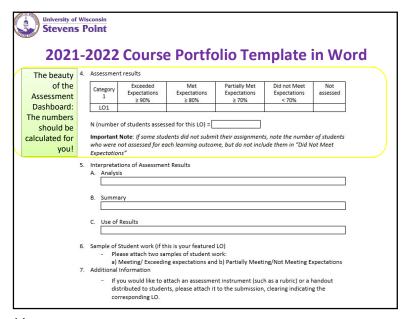

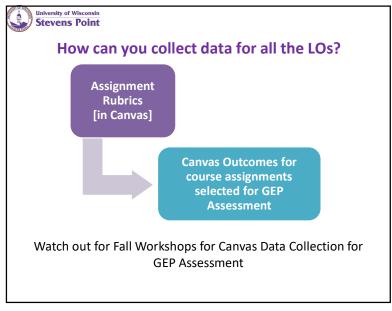

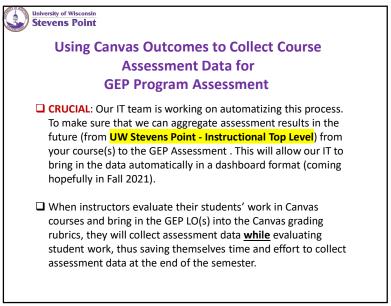

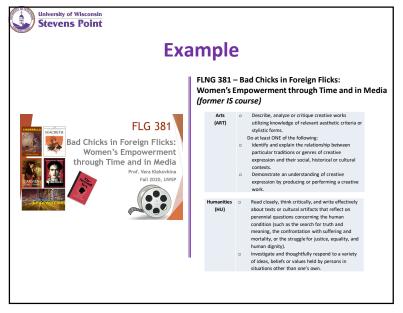

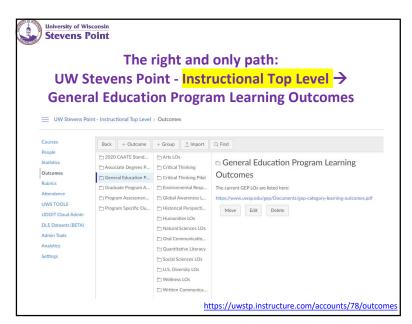

18

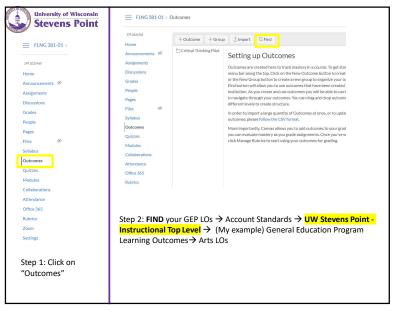

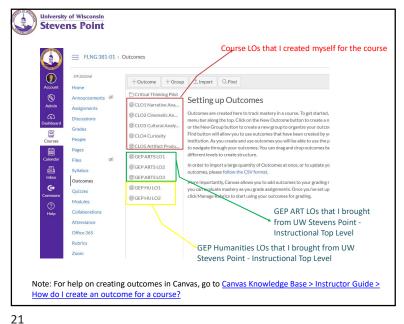

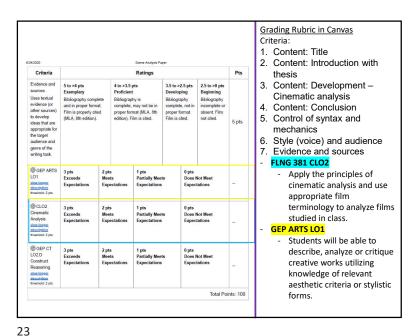

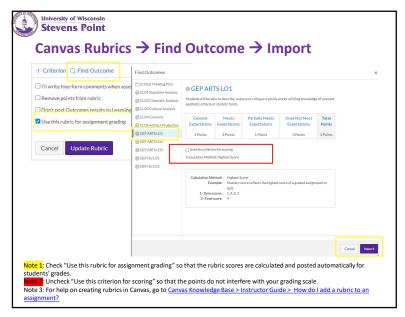

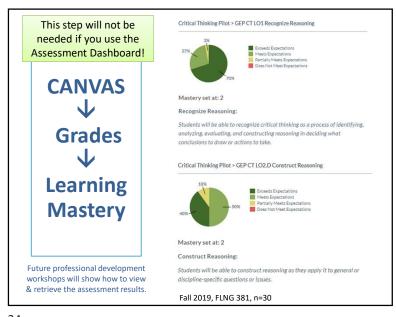

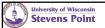

What do you need to do now?

## Syllabus:

• Step 1: Include the GEP LOs in your syllabus!

## Canvas:

- Step 2: Import two categories LOs in your course(s) [Outcomes → Find. see Slide # 20]
- Step 3: Create a grading rubric for the selected assignment(s) and bring in the LO(s) into the rubric without using the scores for grading.
   [Canvas Rubrics → Find Outcome → Import, see Slide #22]
- Step 4: Attend one of the Professional Development workshops in Fall 2021 to learn how to view the assessment results and how to retrieve them from Canvas [see Slide #24] or use the Assessment Dashboard.

25

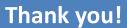

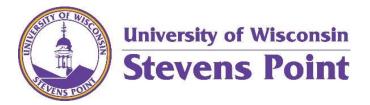

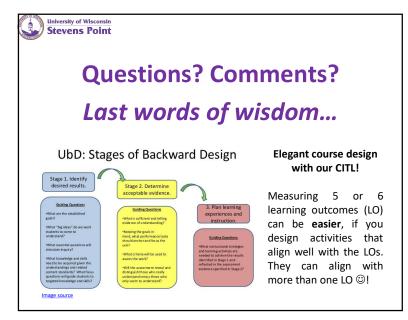

26